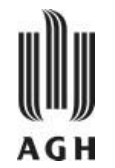

### SQL – Podstawy języka III: powtórzenie

Krzysztof Regulski

WIMiIP, KISiM, regulski@agh.edu.pl B5, pok. 408

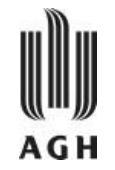

## Modyfikacja schematu relacji

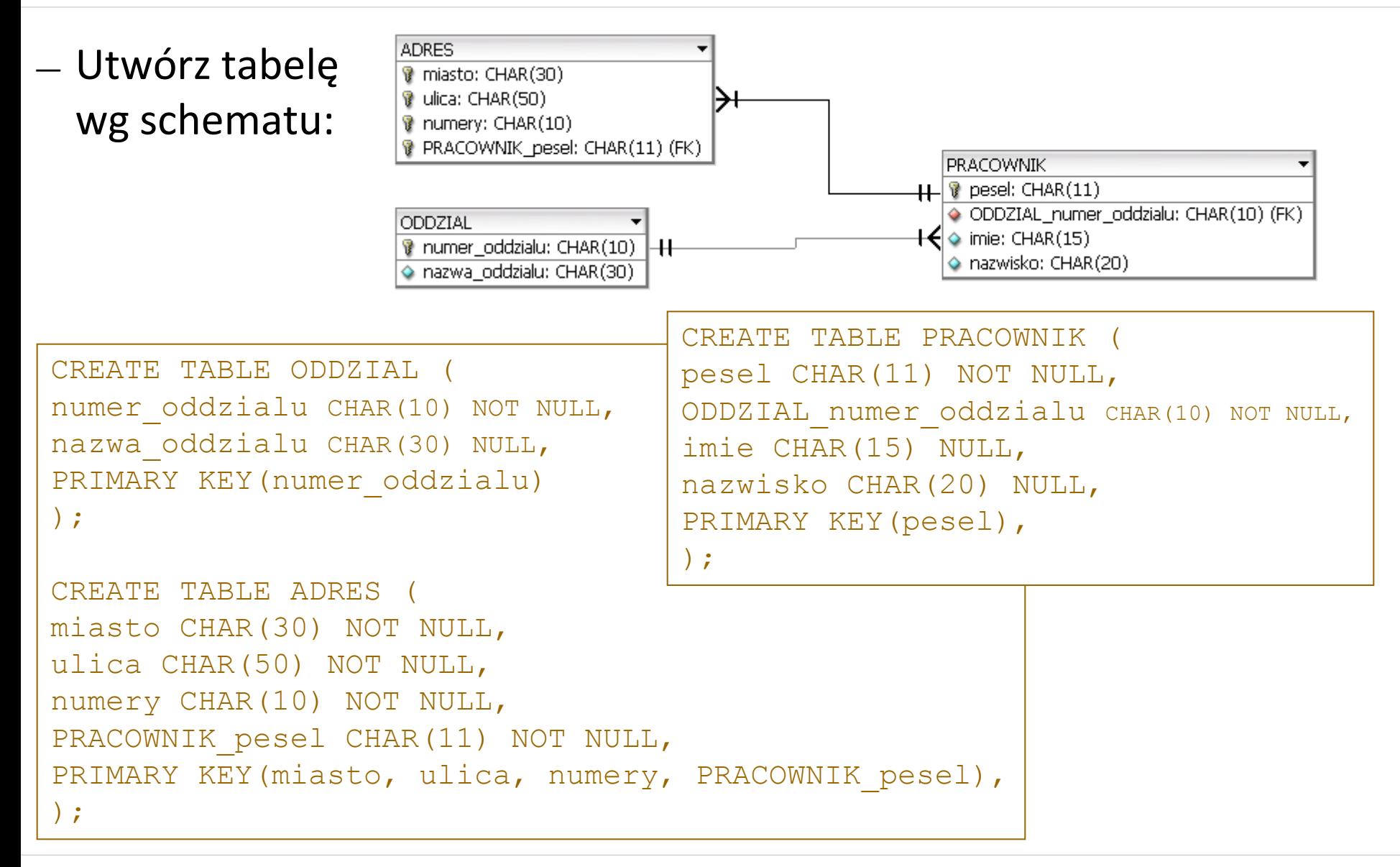

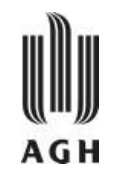

# Jakie tabele znajdują się w bazie?

SHOW TABLES;

Jakie kolumny znajdują się w tabeli PRACOWNIK?

SHOW COLUMNS FROM PRACOWNIK;

lub DESCRIBE PRACOWNIK;

— Usuń tabelę PRACOWNIK

DROP TABLE PRACOWNIK;

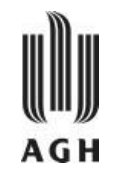

# — Usuń i dodaj ponownie klucz podstawowy: ALTER TABLE PRACOWNIK DROP PRIMARY KEY; ALTER TABLE PRACOWNIK ADD PRIMARY KEY (pesel);

— Dodaj kolumnę *placa* do tabeli pracownicy: ALTER TABLE PRACOWNIK ADD placa DOUBLE NULL DEFAULT 0 AFTER nazwisko;

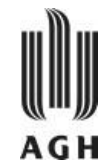

— Modyfikacja bazy danych przez ich dodanie może być zrealizowana w SQL za pomocą poleceń postaci:

```
INSERT INTO <tabela> VALUES <wiersz>
```

```
INSERT INTO <tabela(schemat)> VALUES <wiersz>
```
- Można zatem dodawać jedynie całe krotki oraz jednokrotnie tylko do jednej relacji (tabeli). Zachowany być musi schemat relacji i domeny atrybutów.
- O ile to jest dopuszczone <krotka> może zawierać wartości *NULL*.

```
Dodaj wiersz do tabeli PRACOWNICY z wynagrodzeniem ustawionym na NULL
```

```
INSERT INTO PRACOWNIK
```

```
VALUES('99999900000','WIMiIP-KISiM','Regulski','Krzysztof',NULL)
```
lub

```
INSERT INTO pracownicy (pesel, ODDZIAL_numer_oddzialu, nazwisko, placa) 
VALUES ('99999900000','WIMiIP-KISiM','Regulski', NULL)
```
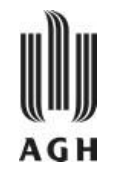

#### — Uzupełnij tabele danymi:

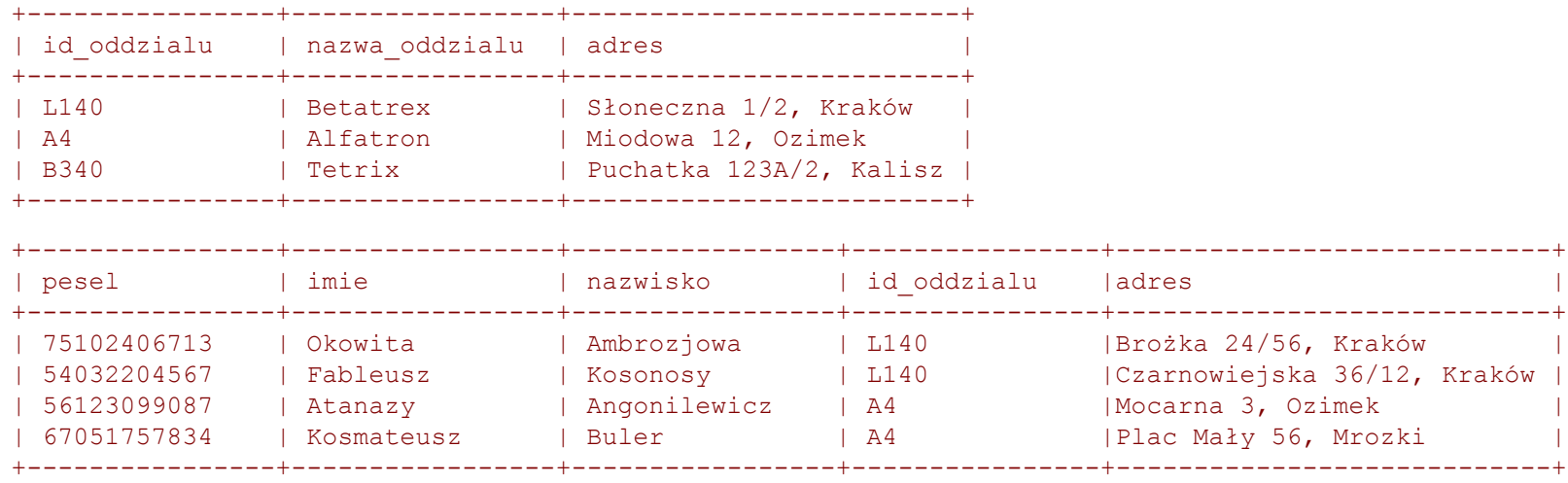

#### INSERT

INTO PRACOWNIK (pesel, imie, nazwisko, id\_oddzialu, adres) VALUES (…) lub

```
INSERT INTO PRACOWNIK VALUES (…)
```
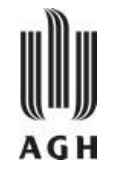

— Popraw miejscowość w adresie Kosmateusza Bulera na 'Ozimek':

```
UPDATE PRACOWNIK
SET adres = "Plac Maly 56, Ozimek" 
WHERE imie = "Kosmateusz" 
AND nazwisko = "Buler";
```
— Podnieś wynagrodzenie Regulskiemu o 30%

```
UPDATE PRACOWNIK
SET placa=placa*1.3
WHERE nazwisko LIKE 'Regulski';
```
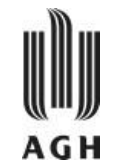

— Zmień w bazie danych id\_oddzialu dla oddziału Betatrex na B1 (pamiętaj o numerach u pracowników!)

```
UPDATE ODDZIAL 
SET id_oddzialu='B1' 
WHERE id_oddzialu='Betatrex';
UPDATE PRACOWNIK 
SET id_oddzialu='B1' 
WHERE id_oddzialu='Betatrex';
```
— żeby nie popełnić błędu w przyszłości, można założyć więzy integralności w postaci klucza obcego:

**ALTER TABLE** PRACOWNIK **ADD FOREIGN KEY** (id\_oddzialu) **REFERENCES** ODDZIAL(id\_oddzialu) **ON DELETE CASCADE ON UPDATE CASCADE;**

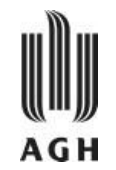

— Usuń pracownika o peselu 56123099087

```
DELETE FROM PRACOWNIK
WHERE pesel='56123099087';
```
— Usuń wszystkie dane z tabeli PRACOWNIK (uważaj, żeby nie usunąć danych z innych tabel!)

**DELETE FROM** PRACOWNIK;

— Usuń tabelę PRACOWNIK

**DROP** PRACOWNIK;

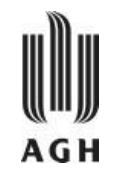

— Pokaż zawartość tabeli PRACOWNIK

**SELECT \* FROM PRACOWNIK;**

- SQL dopuszcza duplikaty zarówno w relacjach jak i rezultatach zapytań.
- Dla wymuszenia eliminacji duplikatów wstawia się słowo kluczowe **DISTINCT** po **SELECT.**

Przykład: znajdź imiona wszystkich pracowników i usuń duplikaty

**SELECT DISTINCT** imie **FROM** pracownik;

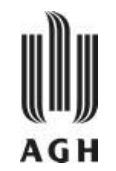

- Klauzula **SELECT** może zawierać wyrażenia arytmetyczne z operatorami **+**, **-**, **\*** , **/** operujące na stałych i atrybutach krotek
- Zapytanie:

```
SELECT nazwisko, imie, placa + 100
FROM pracownik;
```
zwróci relację, w której atrybut placa będzie zwiększony o 100.

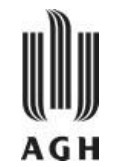

### SELECT

— Polecenia **SELECT** można używać również nie odwołując się do żadnej tabeli w celu obliczania wyrażeń lub pracy na ciągach znaków lub zmiennych:

```
 SELECT 1+1;
SELECT 'ten napis pojawi sie na ekranie';
SELECT 'slowa', 'w', 'osobnych', 'kolumnach';
SELECT @liczba1:=8 AS A, @liczba2:=2 AS B, 
@wynik:=@liczba1+@liczba2 AS 'WYNIK A+B';
              +---+---+-----------+
```
| A | B | WYNIK A+B | +---+---+-----------+ | 8 | 2 | 10 | +---+---+-----------+

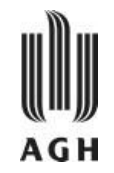

— Klauzula **WHERE** składa się z warunków dotyczących atrybutów relacji z klauzuli **FROM**. Umożliwia wyświetlanie wierszy, których kolumny spełniają określony warunek. Pola objęte klauzurą **WHERE** nie muszą być na liście wyboru.

**SELECT** nazwisko, imie

**FROM** pracownicy

**WHERE** placa > 100;

— umożliwia łączenie tabel według rożnych kryteriów.

```
SELECT CONCAT (pracownicy.imie, ' ', 
pracownicy.nazwisko)
AS PRACOWNIK
FROM pracownicy, oddzialy
WHERE
pracownicy.id_oddzialu=oddzialy.id_oddzialu 
AND oddzialy.nazwa_oddzialu LIKE 'Betatrex';
```
zapytanie (1)

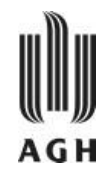

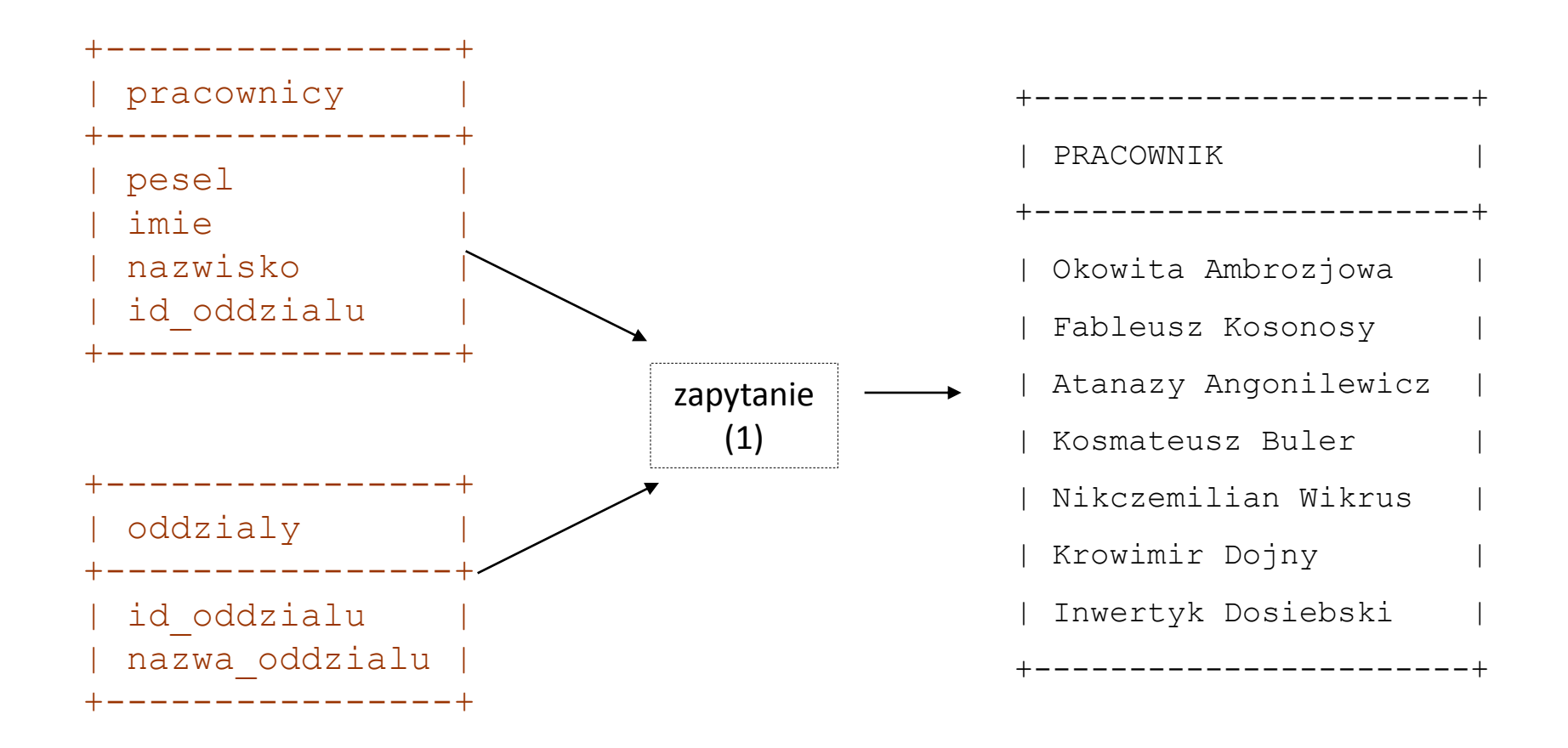

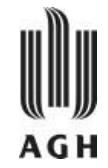

- **WHERE** placa **BETWEEN** 'dolna\_granica' **AND** 'górna\_granica'
- **WHERE** imie **NOT IN** ('Stefan', 'Bożena')
- **(NOT) LIKE** kiedy porównujemy ciągi znaków do wzorca

Wyrażenia regularne:

- % dowolny ciąg znaków
	- \_ dowolny znak
- [ck] znak 'c' lub 'k'
- [c-k] znak z zakresu od 'c' do 'k'
- $[\wedge c]$  nie 'c'

— **IS (NOT) NULL** służy do sprawdzania, czy wartość w polu to NULL

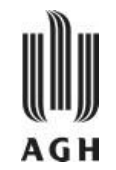

— Znajdź pracowników, którzy obchodzą dziś imieniny (dziś są imieniny Stefana, Bogumiła, Krystyny i Bożeny):

```
SELECT imie, nazwisko
FROM pracownik
WHERE imie IN ('Stefan','Bogumił','Krystyna','Bożena');
```
— Znajdź pracowników, którzy zarabiają pomiędzy 1500 a 2000 zł (być może są skłonni wziąć nadgodziny?)

```
SELECT imie, nazwisko
FROM pracownik
WHERE placa BETWEEN 1500 AND 2000;
```
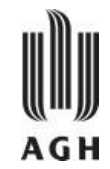

— Znajdź pracowników, których nazwisko zaczyna się na literę R:

```
SELECT imie, nazwisko
FROM pracownik
WHERE nazwisko LIKE 'R%';
```
— Zaginął portfel szefa, sekretarka pamięta, że ostatnio w pokoju był pracownik, który załatwiał jakiś podpis, ale nie pamięta dokładnie jak się przedstawił… Na nazwisko miał jakoś… 'Mot…' albo 'Lot…' ale na pewno nie 'Kot…'. Wyszukaj pracowników pasujących do opisu:

```
SELECT imie, nazwisko
FROM pracownik
WHERE nazwisko LIKE '[ML]ot%';
```
 $1$ ub

```
SELECT imie, nazwisko
FROM pracownik
WHERE nazwisko LIKE '[^K]ot%'
```
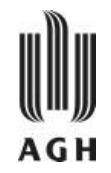

- **złączenie wewnętrzne (INNER JOIN)** w relacji wynikowej występują wyłącznie te krotki, które spełniają warunek złączenia
- **złączenie lewostronne zewnętrzne** (**LEFT OUTER JOIN**) zawiera wszystkie krotki *R* uzupełnione krotkami *S* spełniającymi warunek
- **złączenie prawostronne zewnętrzne (RIGHT OUTER JOIN)** - zawiera wszystkie krotki *S* uzupełnione krotkami *R* spełniającymi warunek
- **złączenie zewnętrzne pełne (FULL OUTER JOIN)** zawiera wszystkie krotki *R* oraz *S* uzupełnione wartościami typu **NULL** gdy do danej krotki nie pasuje żadna krotka z drugiej relacji

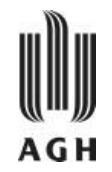

Przykład – dane:

#### — Relacja **oddzial:**

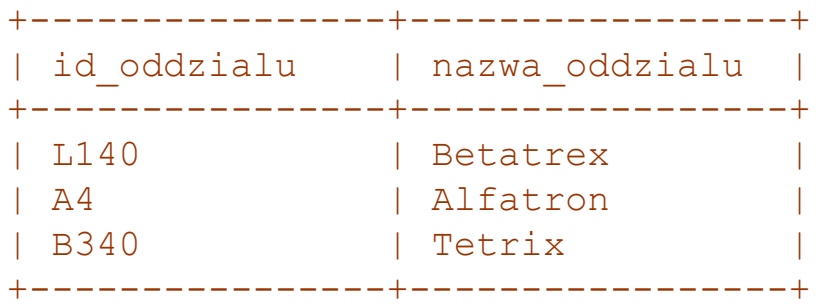

### — Relacja **pracownik**:

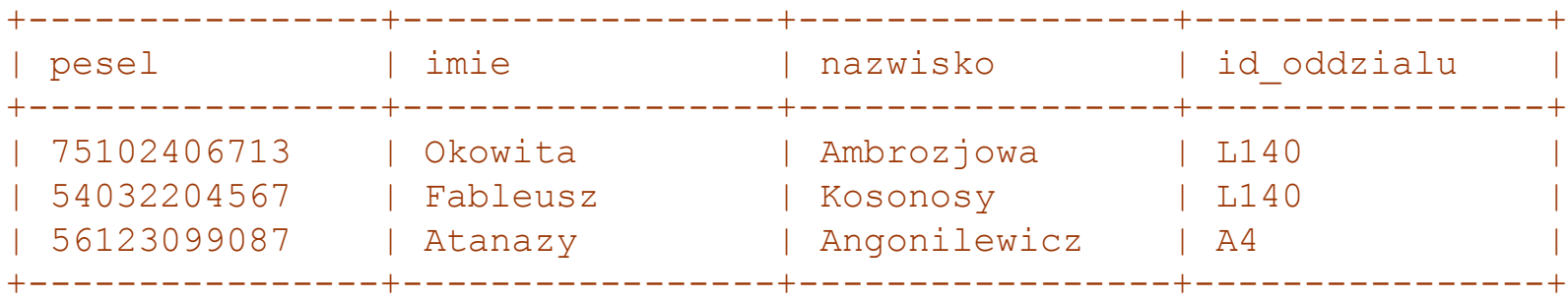

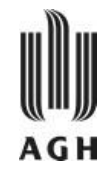

**SELECT** oddzialy.nazwa\_oddzialu, pracownicy.nazwisko **FROM** (oddzialy **INNER JOIN** pracownicy **ON** oddzialy.id\_oddzialu=pracownicy.id\_oddzialu);

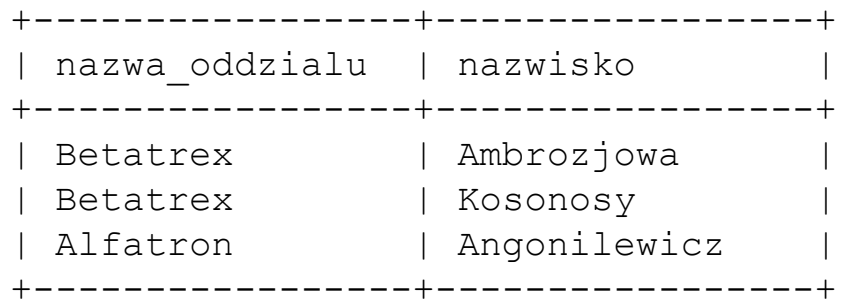

**SELECT** oddzialy.nazwa\_oddzialu, pracownicy.nazwisko **FROM** (oddzialy **LEFT OUTER JOIN** pracownicy **ON** oddzialy.id\_oddzialu=pracownicy.id\_oddzialu);

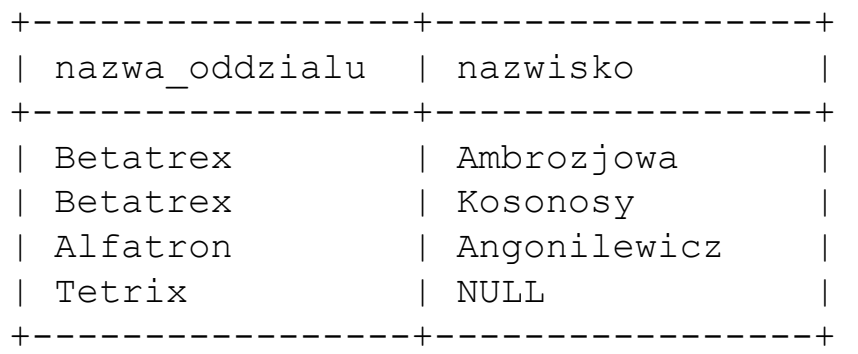

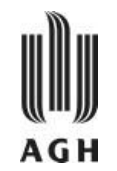

- Możliwe jest używanie aliasów nazw kolumn i nazw tabel. Umożliwiają one:
	- » zmianę nazwy kolumny wyświetlanej
	- » nadanie nazwy kolumnie będącej wynikiem wyrażenia lub stałą

+---+---+-----------+

```
SELECT
@liczba1:=8 AS A,
@liczba2:=2 AS B, 
@wynik:=@liczba1+@liczba2 AS 'WYNIK A+B';
                                 +---+---+-----------+
                                 | A | B | WYNIK A+B |
                                 +---+---+-----------+
                                 | 8 | 2 | 10 |
```
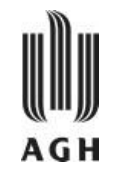

- Sortowanie wyników osiąga się dzięki klauzuli **ORDER BY**. Sortowanie odbywa się kolejno według wartości atrybutów wymienionych w klauzuli.
- Dla każdego z atrybutów można podać specyfikator **DESC** dla porządku malejącego.
- Pokaż imiona i nazwiska wszystkich pracowników, posortuj wyniki malejąco.

```
SELECT nazwisko, imie
FROM pracownicy
ORDER BY nazwisko DESC, imie DESC;
```
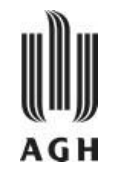

- Zobacz jak wygląda tabela pracownik: **DESCRIBE** pracownik;
- Wykonaj zapytanie o imiona i nazwiska wszystkich pracowników:

**SELECT** imie, nazwisko **FROM** pracownik;

— Pokaż listę imion i nazwisk pracowników, oraz numery porządkowe w pierwszej kolumnie:

```
SELECT @lp:=0;
```

```
SELECT @lp:=@lp+1
```
**AS** 'Lp.', imie, nazwisko **FROM** pracownik;

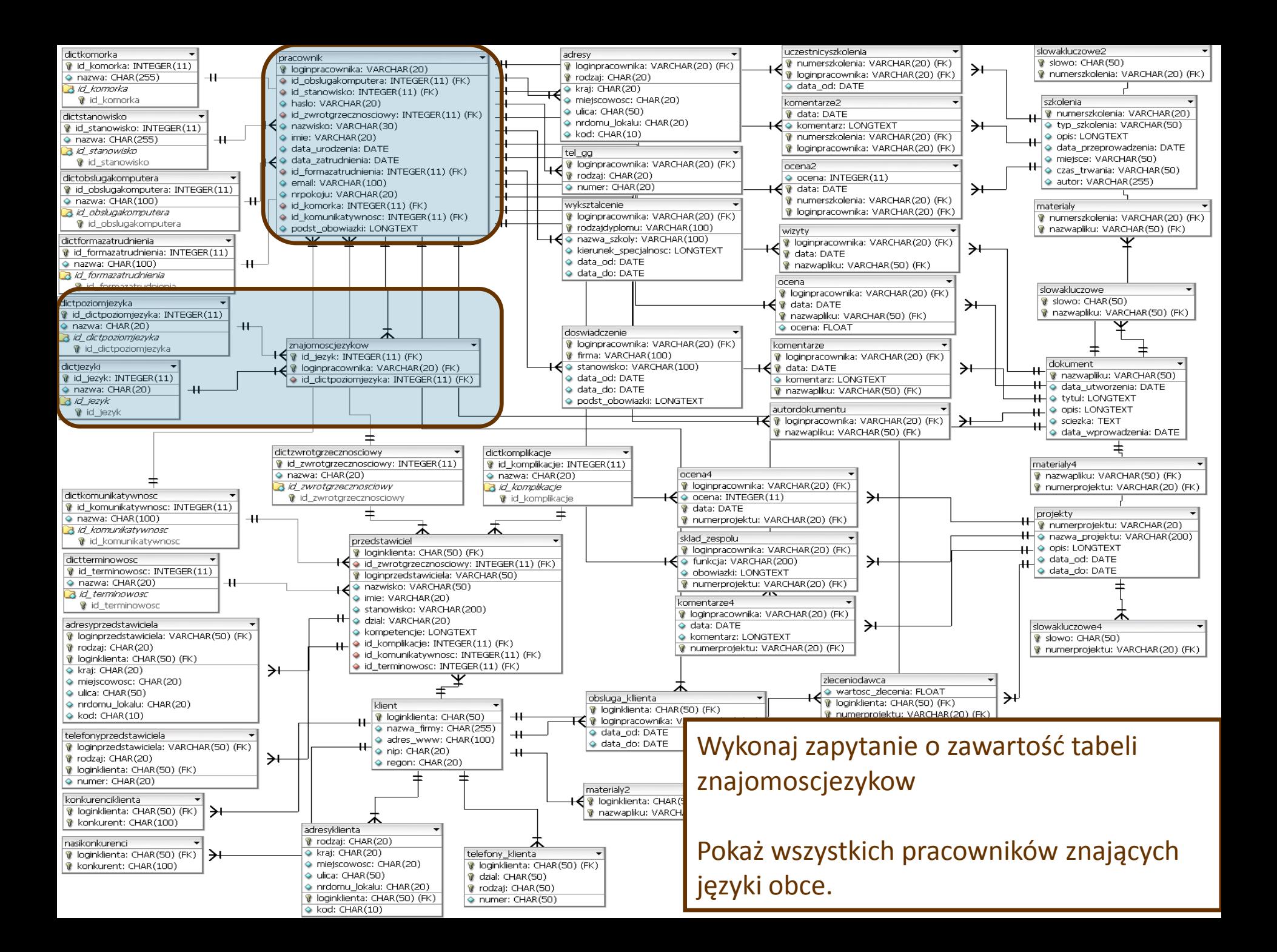

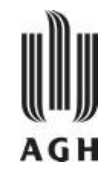

### —Wykonaj zapytanie o zawartość tabeli *znajomoscjezykow*

**SELECT \* FROM** znajomoscjezykow;

— Pokaż wszystkich pracowników znających języki obce (eliminując duplikaty).

**SELECT DISTINCT** pracownik.nazwisko **FROM** pracownik, znajomoscjezykow **WHERE** 

znajomoscjezykow.loginpracownika=pracownik.loginpracownika;

dictjezyki

a id\_jezyk

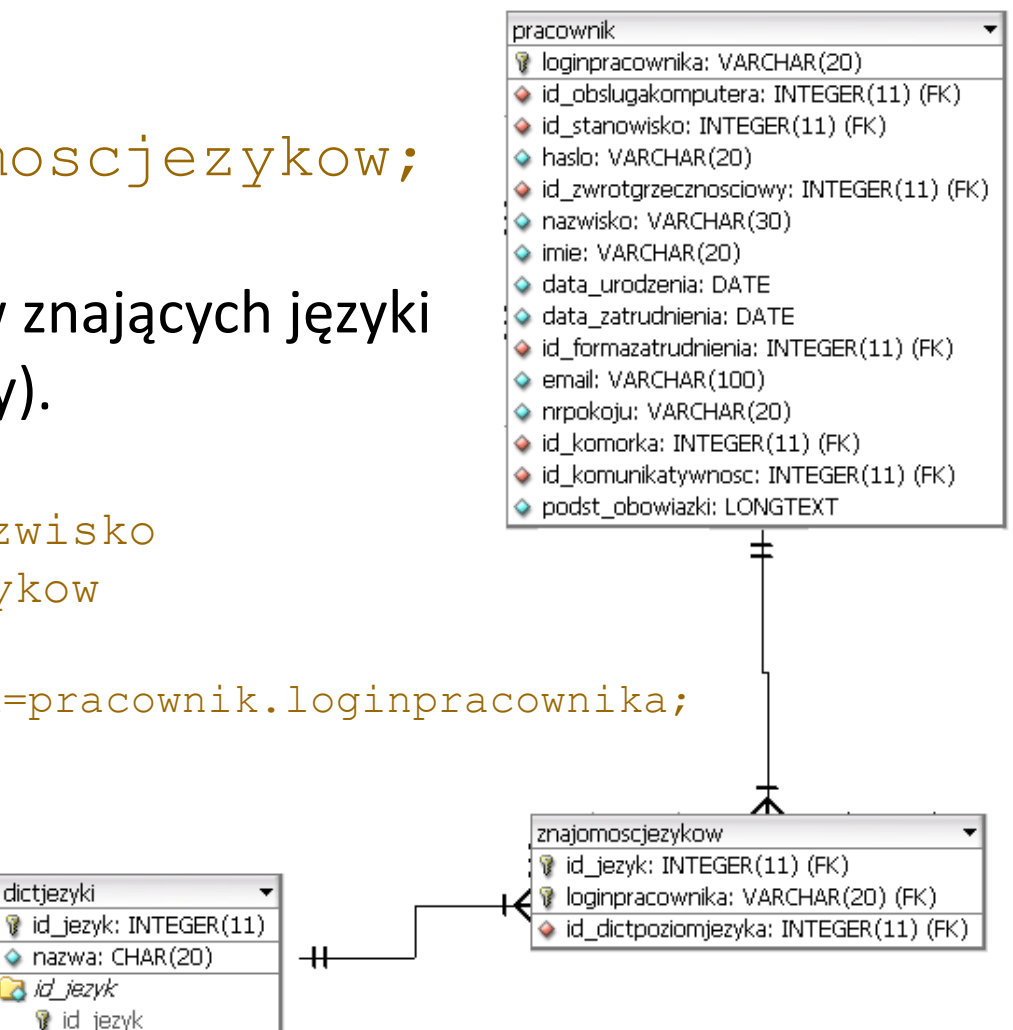

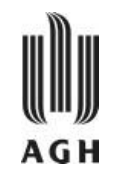

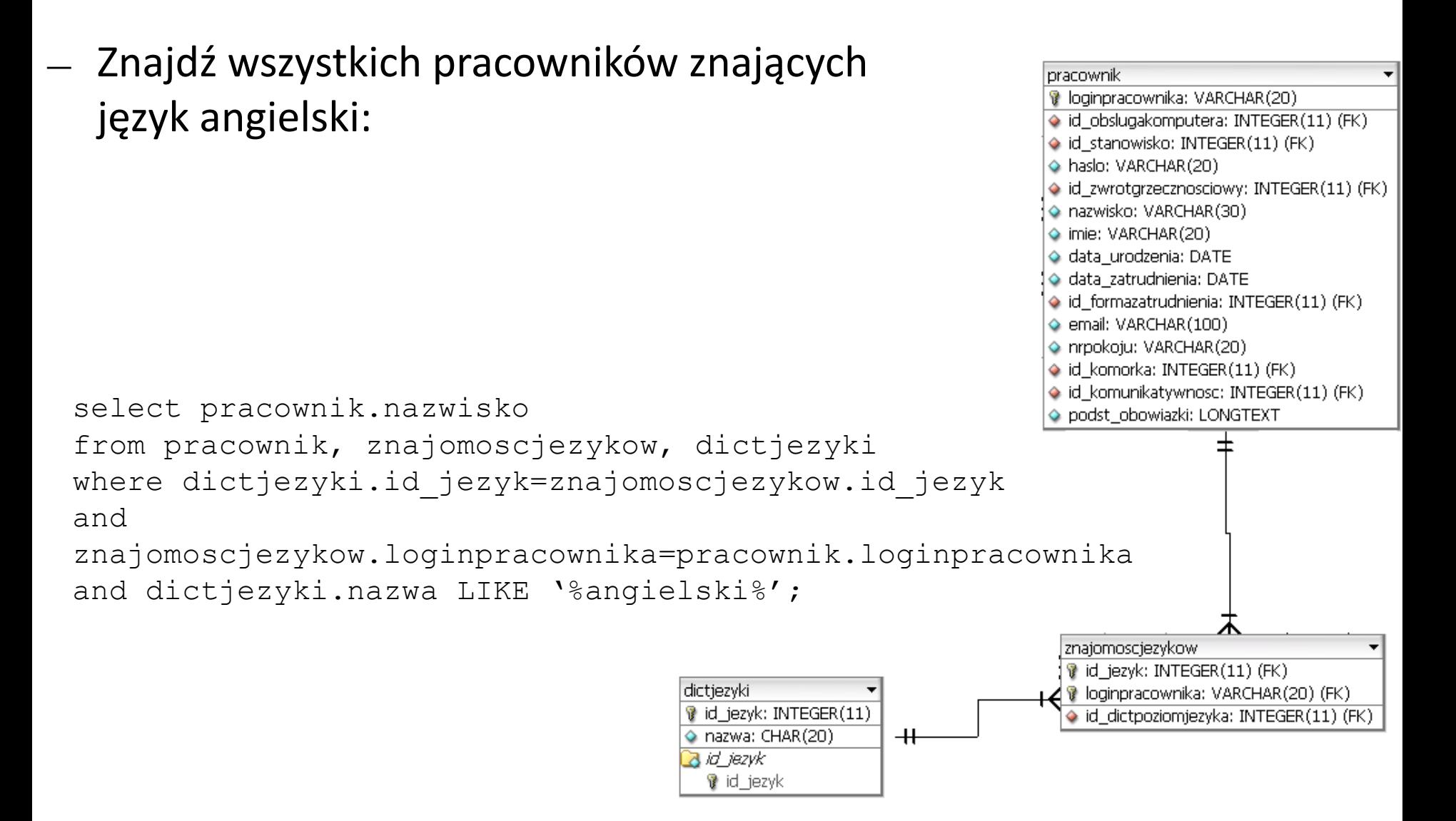

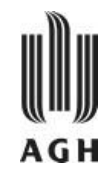

Pokaż listę pracowników wraz z NAZWAMI języków, pracownik które znają, oznaczając kolumnę z językami jako JĘZYK. **B** loginpracownika: VARCHAR(20) ◆ id obslugakomputera: INTEGER(11) (FK) Na liście pokaż również tych pracowników, którzy nie  $\textcolor{blue}{\blacklozenge}$  id stanowisko: INTEGER(11) (FK) haslo: VARCHAR(20) znają obcych języków.INTEGER(11) (FK) · nazwisko: VARCHAR(30) limie: VARCHAR(20) · data urodzenia: DATE **SELECT** pracownik.nazwisko, dictjezyki.nazwa data zatrudnienia: DATE le id\_formazatrudnienia: INTEGER(11) (FK) **AS** JĘZYK email: VARCHAR(100) ◆ nrpokoju: VARCHAR(20) **FROM** ((pracownik **LEFT OUTER JOIN** o id\_komorka: INTEGER(11) (FK) I id komunikatywnosc: INTEGER(11) (FK) znajomoscjezykow **USING** (loginpracownika)) lo podst obowiazki: LONGTEXT **INNER JOIN** dictjezyki **ON** znajomoscjezykow.id jezyk=dictjezyki.id jezyk); znajomoscjezykow

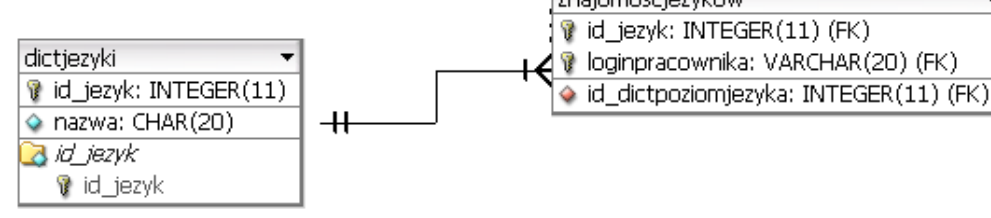

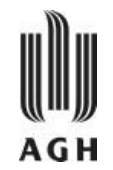

#### Znajdź wszystkich pracowników znających język angielski i pokaż stopień jego znajomości w kolumnie POZIOM ANGIELSKIEGO. Wyniki poukładaj alfabetycznie (wg nazwisk).

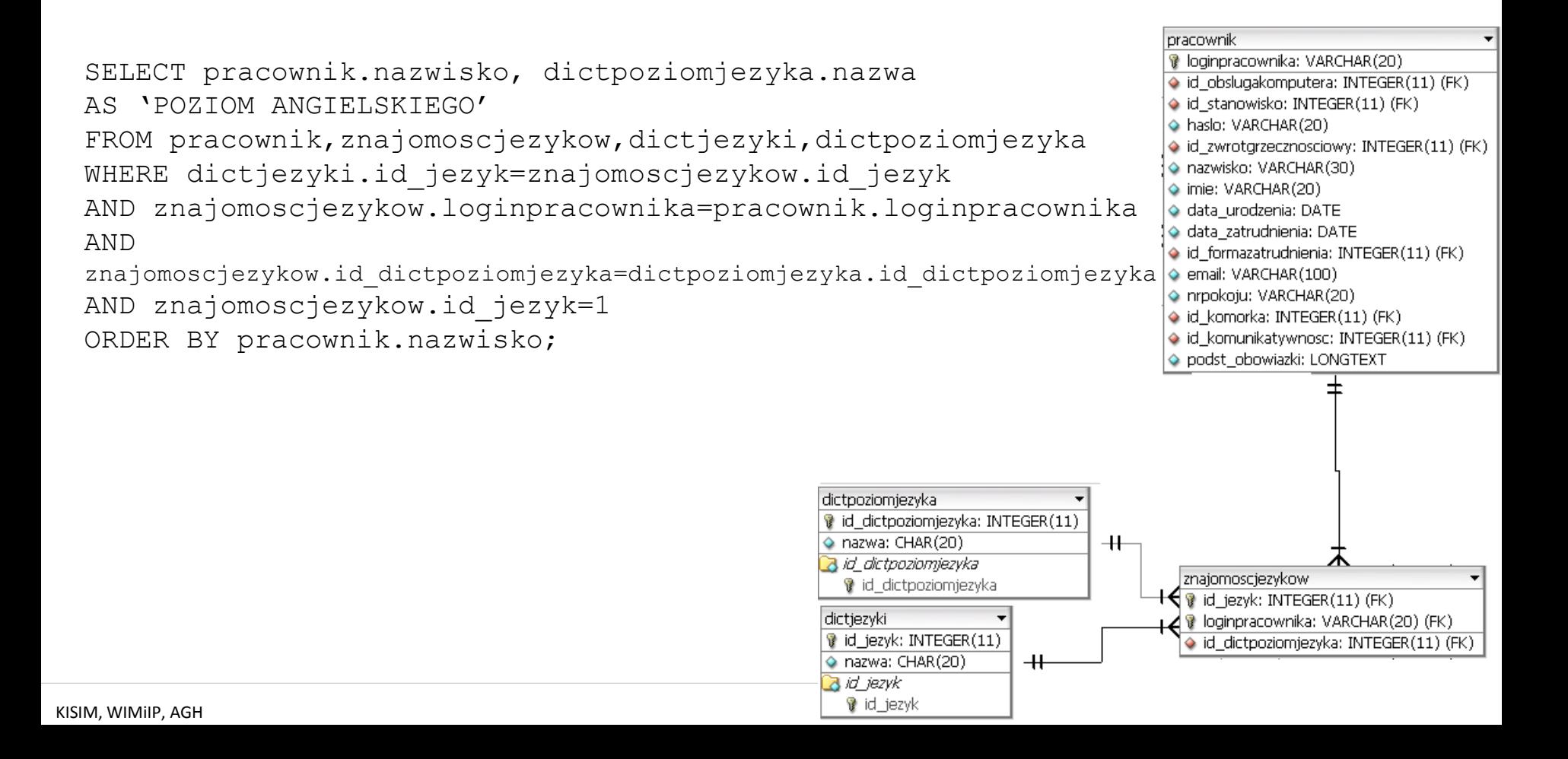

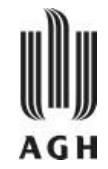

— **Funkcje agregujące** SQL operują na zbiorach wartości (np. kolumna relacji) i obliczają pojedynczą wartość. Są to:

**AVG** - wartość średnia,

**MIN** - wartość minimalna,

**MAX** - wartość maksymalna,

**SUM** – suma,

**COUNT** – liczność zbioru.

- » Znajdź ilość krotek w relacji *pracownicy.* **SELECT COUNT (\*) FROM** pracownicy;
- » Znajdź średnią płacę . **SELECT AVG** (placa) **FROM** pracownicy;

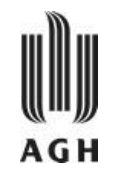

- Funkcje agregujące mogą być zastosowane do grup krotek. Uzyskuje się to przez zastosowanie klauzuli **GROUP BY** i odpowiednie uformowanie klauzuli **SELECT**.
- Znajdź ilość pracowników w każdym oddziale firmy. **SELECT** nazwa\_oddzialu, **COUNT (DISTINCT** nazwisko**) FROM** pracownicy, oddzialy **WHERE** pracownicy.id\_oddzialu=oddzialy.id\_oddzialu **GROUP BY** nazwa\_oddzialu;

Uwaga: atrybuty z klauzuli **SELECT** poza funkcją agregującą muszą wystąpić w liście **GROUP BY.**

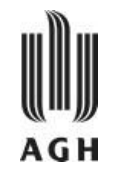

- Funkcje agregujące mogą być użyte do nakładania **warunków na grupy krotek**. Wówczas stosuje się rozwinięcie klauzuli **GROUP BY** o postaci: **HAVING** funkcja agregująca.
	- » Znajdź nazwy wszystkich oddziałów, gdzie średnia płaca jest większa niż 1,200zł

```
SELECT nazwa_oddzialu, AVG (placa)
FROM pracownicy, oddzialy
WHERE pracownicy.id_oddzialu=oddzialy.id_oddzialu
GROUP BY nazwa_oddzialu
HAVING AVG (placa) > 1200;
```
Uwaga: warunki z klauzuli **HAVING** są stosowane <u>po</u> uformowaniu grup.

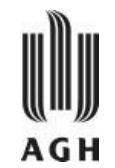

Znajdź średnią ocenę plików zawierających w nazwie słowo "opis" i umieść ją w kolumnie "Średnia ocena".

```
select nazwapliku,avg(ocena) as 'Średnia ocena' 
from ocena 
group by nazwapliku 
having nazwapliku like '%opis%';
```
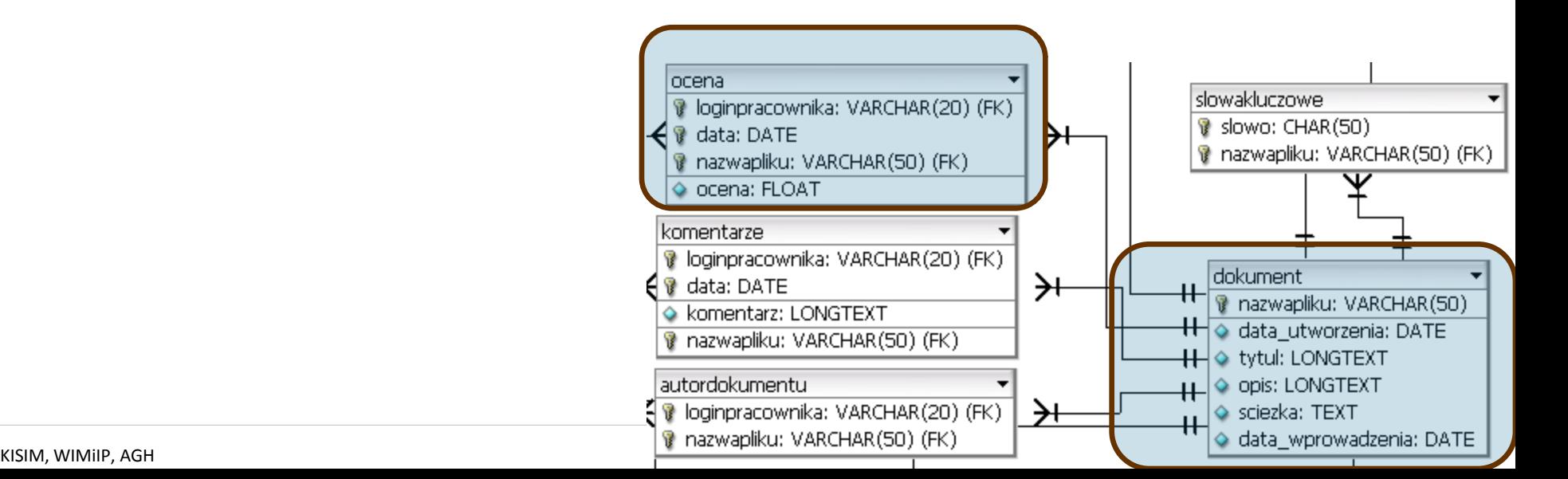